Viouse

## Изменения и дополнения

### в коллективный договор

# Муниципального бюджетного общеобразовательного учреждения

#### Туртапинской основной школы г. Выксы

на 2019-2021 годы

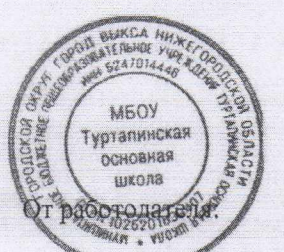

Директор муниципального бюджетного общеобразовательного учреждения Туртапинской основной и колы Бобров $\cancel{10}$ . В.

Inv

От работников:

Председатель первичной профсоюзной организации муниципального бюджетного общеобразовательного учреждения Туртапинской основной школы Морщакова Е. И.  $8L1$ 

W. B. Vor fuls

1

O.D. BblKC4 624707 МБОУ **Туртапинская DPOAC** Основная школа

Appus.

бюджетное общеобразовательное учреждение Муниципальное Туртапинская основная школа (далее МБОУ Туртапинская ОШ) в лице директора МБОУ Туртапинской ОШ Боброва Ю. В. и работники МБОУ Туртапинская ОШ, в лице их представителя - председателя первичной профсоюзной организации Морщаковой Е. И. пришли к соглашению:

1. Внести в коллективный договор Муниципального бюджетного общеобразовательного учреждения Туртапинской основной школы г. Выксы (регистрационный № 862 от 19.09. 2019г.) следующие изменения, принятые на собрании трудового коллектива (протокол заседания № 1 от 29.10.2019г.):

1) На основании ТК РФ ст. 221, Приказа Минздравсоцразвития РФ от 17. 12. 2010 № 1122 пункт 1.13 раздела 1 коллективного договора читать в следующей редакции:

«Настоящий договор вступает в силу с момента его подписания сторонами. Принятие локальных нормативных актов, содержащих нормы трудового права производить по согласованию первичной профсоюзной организацией МБОУ Туртапинской ОШ (ст.162 Трудовой кодекс РФ). К ним относятся:

Правила внутреннего распорядка.

Положение об оплате труда работников.

Соглашение по охране труда.

Перечень профессий и должностей работников, имеющих право на обеспечение специальной одеждой, обувью и другими смывающими и (или) обезвреживающими средствами.

Перечень должностей работников с ненормированным рабочим днём для предоставления им дополнительного отпуска.

Перечень профессий и должностей работников, занятых на работах с вредными условиями труда для предоставления им дополнительного отпуска.

Положение о распределении фонда оплаты труда.

Положение о премировании работников.

• Положение о порядке и условиях установления надбавки за стаж непрерывной работы».

2) В разделе 4 пункт 4.19 изложить в соответствии со ст. 136 ТК РФ:

«Заработная плата выплачивается работникам учреждения 10 и 25 числа каждого месяца (не реже чем каждые полмесяца). При совпадении дня выплаты с выходным или нерабочим праздничным днем выплата заработной платы производится накануне этого дня. Выплата осуществляется посредством перечисления денежных средств в кредитную организацию, указанную в заявлении работника».

#### 3) В разделе 5 пункт 5.2 изложить в соответствии со ст. 190 ТК РФ:

«Режим рабочего времени и отдыха педагогических и других работников МБОУ Туртапинской ОШ определяется правилами внутреннего трудового распорядка, положений, предусмотренных приложением к приказу Минобрнауки России от 11 05. 2016 г. №536 «Об утверждении особенностей режима рабочего времени и времени отдыха педагогических и иных работников организаций, осуществляющих образовательную деятельность» (зарегистрирован

Минюстом России 1 июня 2016 г., регистрационный № 42388)».

#### 4) В разделе 5 пункт 5.9 читать в следующей редакции:

«Работникам предоставляется отпуск с сохранением заработной платы в соответствии со ст. 128 ТК РФ и коллективным договором в следующих случаях:

а) бракосочетание самого работника - 3 дня;

б) бракосочетание ребенка работника образовательного учреждения - 2 дня;

в) рождение ребенка (супругу) - 2 дня;

г) смерть детей, родителей, супруга, супруги - 3 дня.

Дополнительные дни к очередному отпуску, при условии не нарушения нормальной работы учреждения предоставляются:

а) за работу без больничных - до 3 дней;

б) председателю профкома - до 5 дней;

в) членам профкома - до 3 дней.

На основании ст. 263 ТК РФ по семейным обстоятельствам и другим уважительным причинам работнику по его личному письменному заявлению с разрешения руководства МБОУ Туртапинской ОШ предоставляются краткосрочные отпуска без сохранения заработной платы в удобное для них время:

-работнику, имеющему 2-х и более детей в возрасте до 14-ти лет - до 14 дней; -работнику, имеющему ребенка-инвалида в возрасте до 18 лет - до 14 дней; -одинокой матери (отцу), имеющей ребенка до 14-ти лет - до 14 дней; -родственникам для ухода за заболевшим членом семьи - 3 дня; -работающим пенсионерам по старости (по возрасту) - до 14 календарных дней в

году (ст. 128 ТК);

-работающим инвалидам - до 60 календарных дней в году (ст. 128 ТК).

Указанные льготы распространяются только на работников, чье место работы в школе является основным.

Кратковременный отпуск по семейным обстоятельствам предоставляется работнику по его письменному заявлению в обязательном порядке».

## 5) В разделе 6 пункт 6.5 читать в следующей редакции:

«Обеспечивает право работников учреждения на безопасные условия труда, производственный травматизм  $\overline{M}$ возникновение предупреждающие профессиональных заболеваний работников (ст. 219 ТК РФ). Осуществляет учет и производственного травматизма работников причин ежегодный анализ учреждений и несчастных случаев с работниками с целью принятия мер по улучшению условий труда и снижению травматизма».

## 6) В разделе 6 пункт 6.6 читать в следующей редакции:

«Организовывает в учреждении специальную оценку условий труда и по её результатам осуществляет работу по охране и безопасности труда».

## 7) В разделе 8 пункт 8.1 читать в следующей редакции:

Увольнение членов профсоюза по инициативе работодателя производить по согласованию с профкомом. Уведомлять профком в письменной форме о сокращении численности штата работников не позднее, чем за два месяца до его начала (ст. 82 ТК РФ). В случае массового высвобождения работников уведомление должно содержать социально-экономическое обоснование.

В случае массового увольнения работников в связи с ликвидацией организации либо сокращением численности (штата) применить следующие критерии:

- сокращение численности (штата) работников организации в процентном

отношении к среднесписочной численности работающих (за предшествующий соответствующий период):

10% и более - в течение трех месяцев;

15% и более - в течение шести месяцев;

20% и более - в течение года.

## 8) В разделе 8 пункт 8.4 читать в следующей редакции:

Преимущественное право на оставлении на работе при сокращении численности или штата при равной производительности труда и квалификации помимо лиц, указанных в ст.179 ТК РФ, имеют: члены профсоюза; "граждане предпенсионного возраста (в течение пяти лет до наступления возраста, дающего право на страховую пенсию по старости, в том числе назначаемую досрочно)"; проработавшие в школе свыше 10 лет; одинокие матери, воспитывающие детей до 16 лет; родители, воспитывающие детей-инвалидов до 18 лет; награждённые государственными наградами в связи с педагогической деятельностью; молодые специалисты, имеющие трудовой стаж менее одного года.

#### 9) В разделе 12 пункт 12.1 читать в следующей редакции:

«Председатель профкома направляет коллективный договор в течение 7 дней со дня его подписания на уведомительную регистрацию в Министерство социальной политики Нижегородской области».

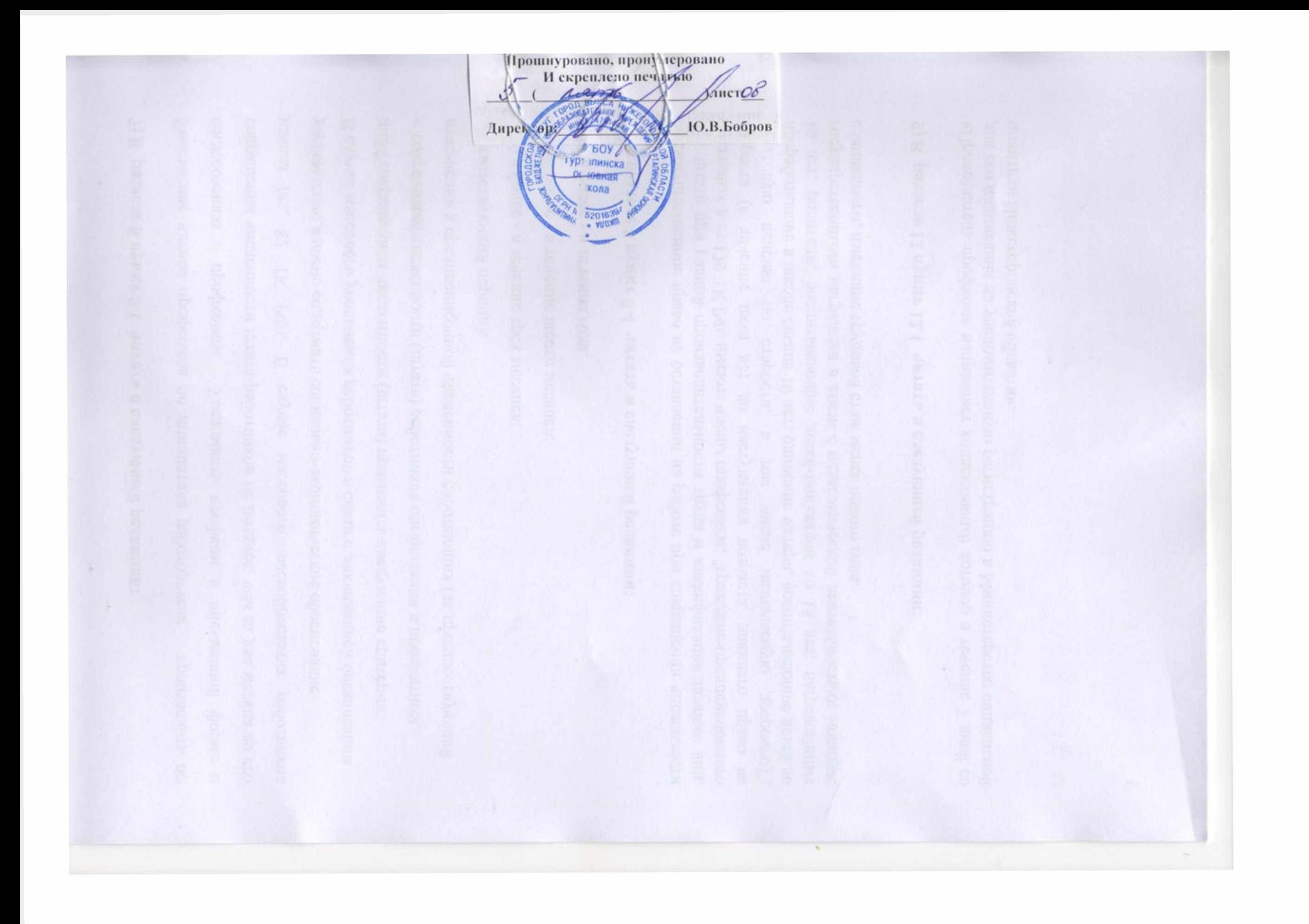